## 受給者異動連絡票の設定内容について

事業対象者については以下の通り設定することとする。

設定項目凡例<br>◎ : 事業対象者である場合、必須にて設定される項目<br>◎ : 事業対象者である場合、必要に応じて設定される項目<br>△:事業対象者について設定の必要はないが、充当処理のため、設定<br>される<br>可能性のある項目(受付時にチェックを行っていない)

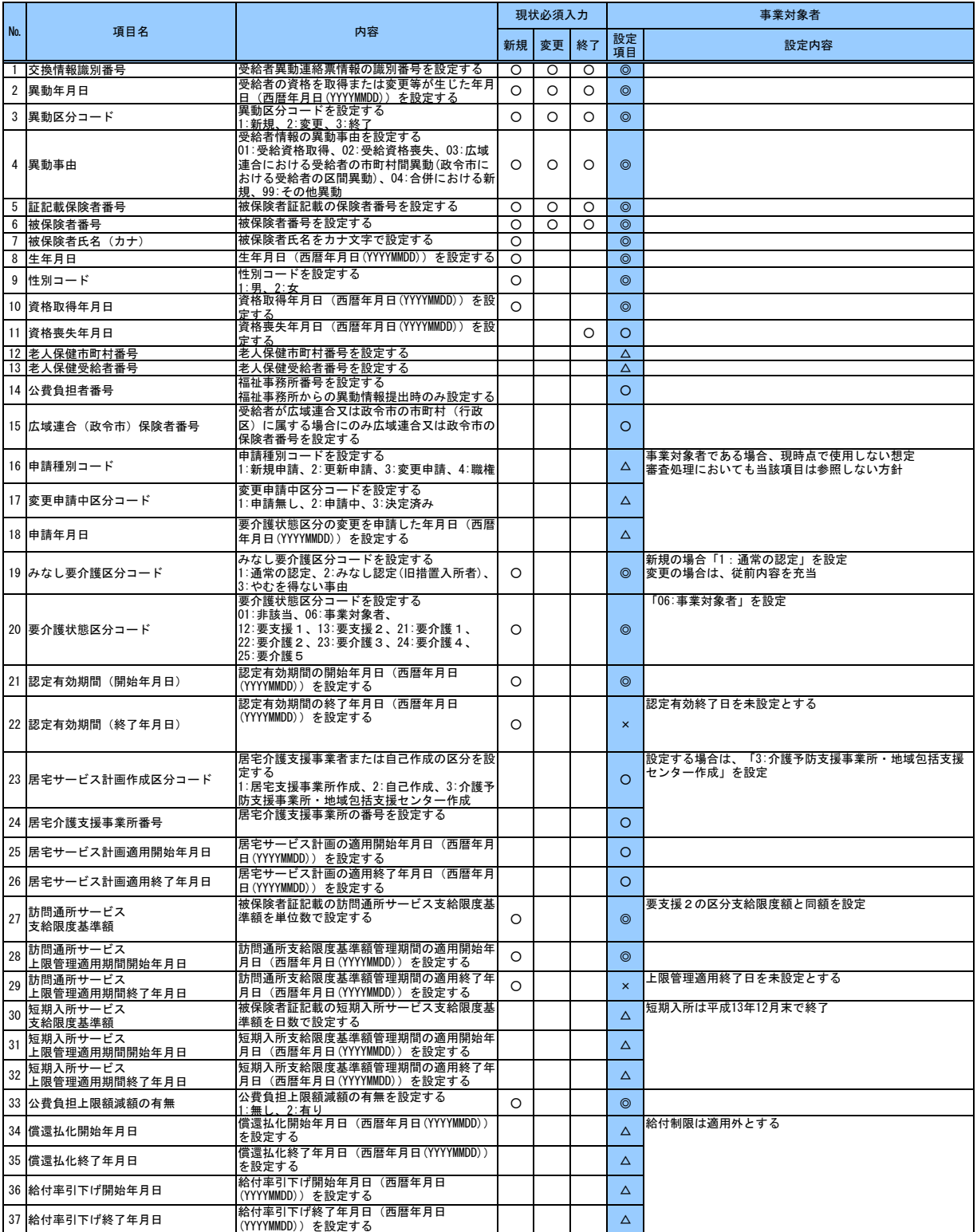

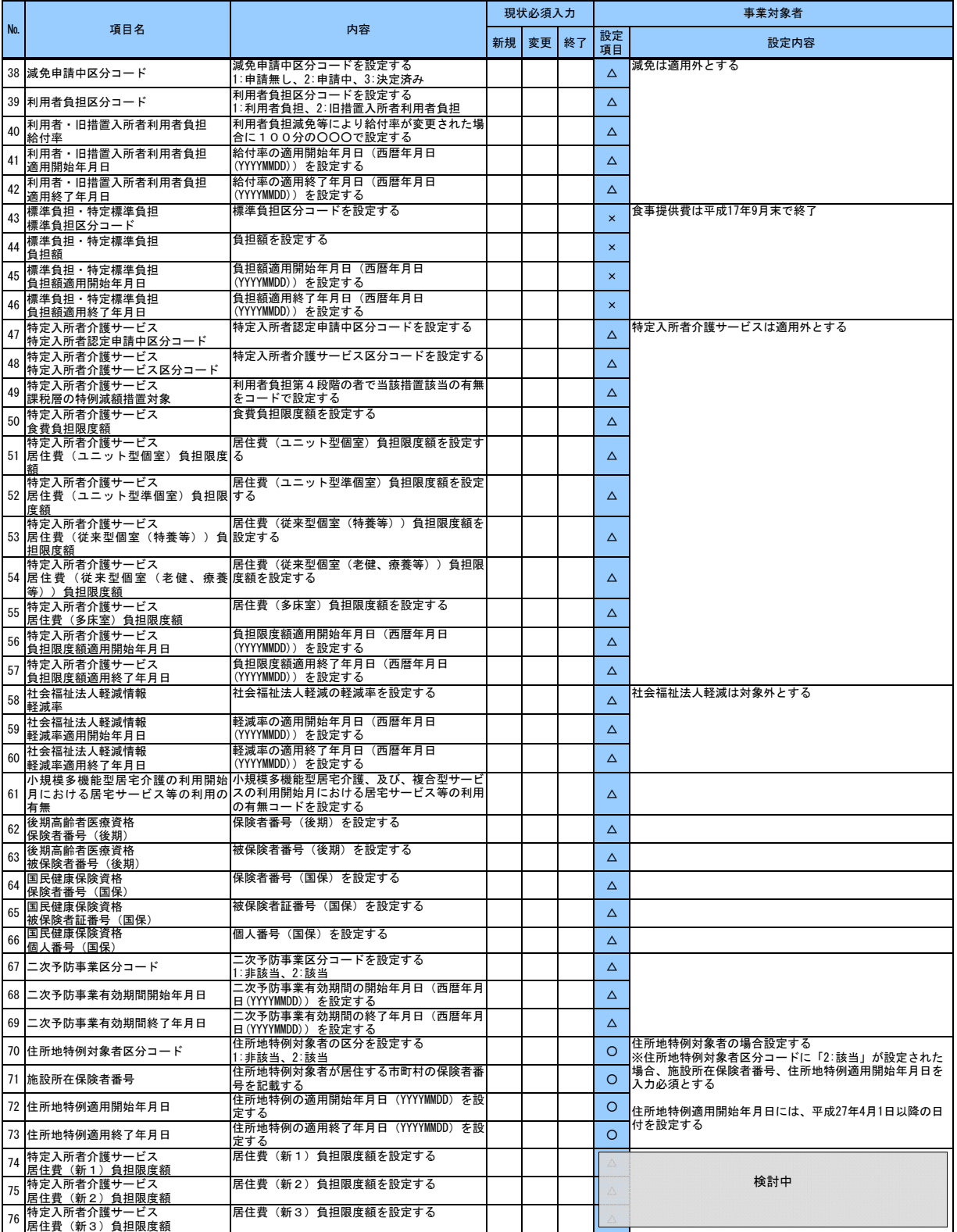